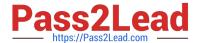

# C\_TS462\_2020<sup>Q&As</sup>

SAP Certified Application Associate - SAP S/4HANA Sales 2020

# Pass SAP C\_TS462\_2020 Exam with 100% Guarantee

Free Download Real Questions & Answers PDF and VCE file from:

https://www.pass2lead.com/c\_ts462\_2020.html

100% Passing Guarantee 100% Money Back Assurance

Following Questions and Answers are all new published by SAP Official Exam Center

- Instant Download After Purchase
- 100% Money Back Guarantee
- 365 Days Free Update
- 800,000+ Satisfied Customers

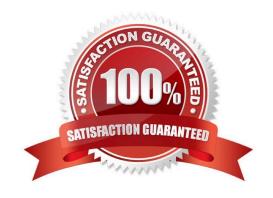

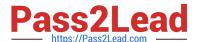

#### **QUESTION 1**

In which type of outline agreement would you see details of confirmed material quantities and delivery dates?

- A. Quantity contract
- B. Material-related value contract
- C. Scheduling agreement
- D. General value contract

Correct Answer: C

#### **QUESTION 2**

What are characteristics of Core Data Services (CDS) views? (Choose two.)

- A. The analytical engine of embedded BW can be combined with CDS views to provide advanced reporting options
- B. CDS views speed up reporting by providing a dedicated persistency layer
- C. CDS views replace the analytical engine of embedded BW
- D. CDS views are fully integrated into the ABAP development environment

Correct Answer: AB

## **QUESTION 3**

You want to set up a condition type so that it can only be entered manually in a sales order.

What options do you have to achieve this? (Choose three.)

- A. Set up the condition type as a header condition.
- B. Set up the condition type without an access sequence.
- C. Set up the condition type as a group condition.
- D. Set the manual entries indicator in the condition type.
- E. Set the manual indicator for the condition type in the pricing procedure.

Correct Answer: ABE

#### **QUESTION 4**

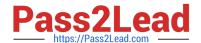

# https://www.pass2lead.com/c\_ts462\_2020.html

2024 Latest pass2lead C\_TS462\_2020 PDF and VCE dumps Download

In a free goods scenario, which elements influence how the item category is determined for the free goods item? (Choose two.)

- A. The item category group from the material master
- B. The item category of the higher-level item
- C. The material price group from the customer master
- D. The item usage assigned to the discount condition type

Correct Answer: BD

### **QUESTION 5**

You want to create a new customer for use in sales processes.

For which organizational levels do you need to maintain the data?

- A. Sales area and business area
- B. Customer group and company code
- C. Customer group and controlling area
- D. Sales area and company code

Correct Answer: D

Latest C TS462 2020 Dumps C TS462 2020 Practice
Test

C TS462 2020 Braindumps